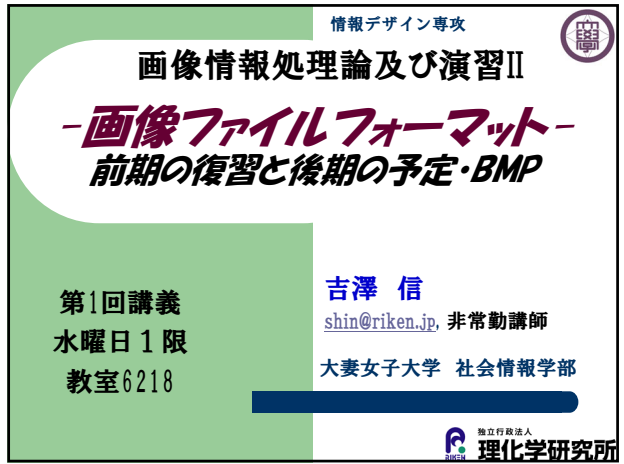

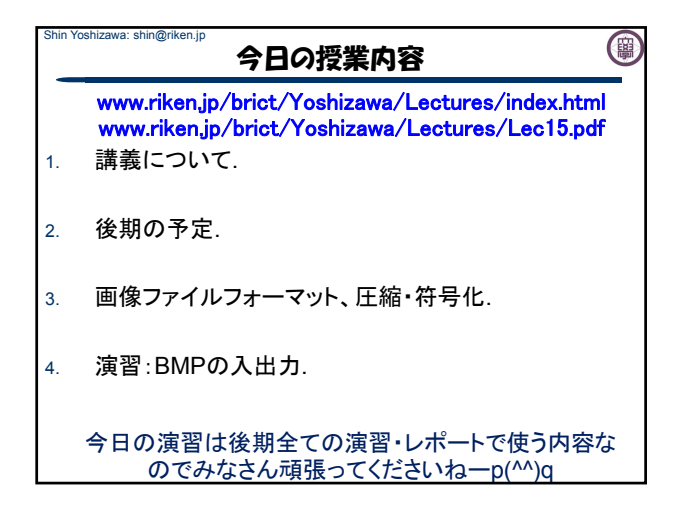

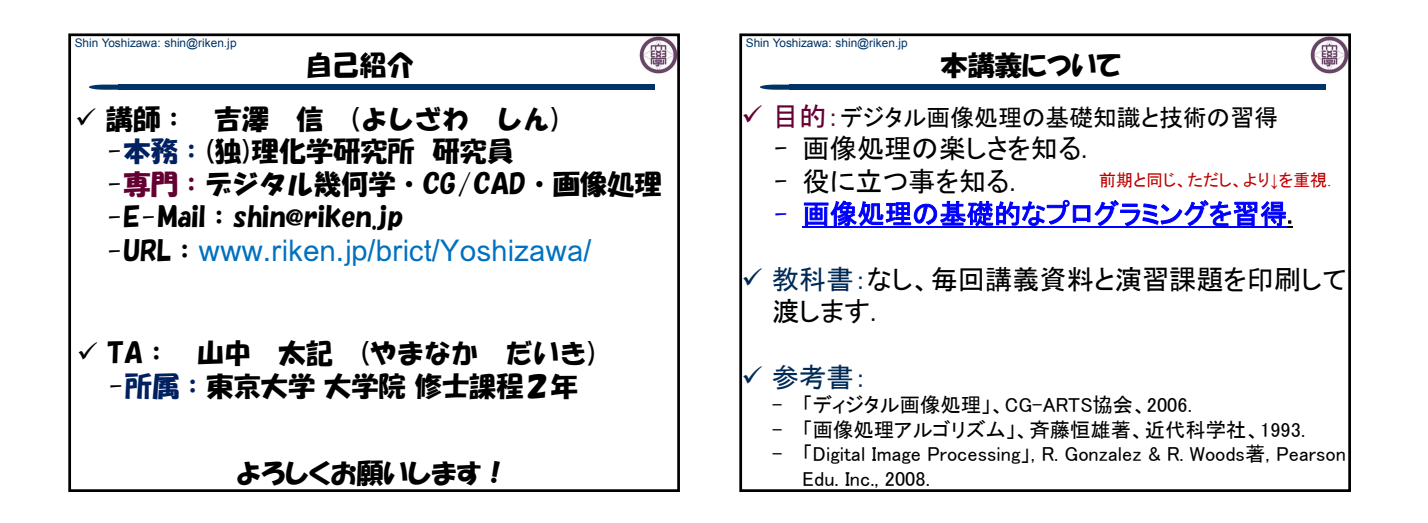

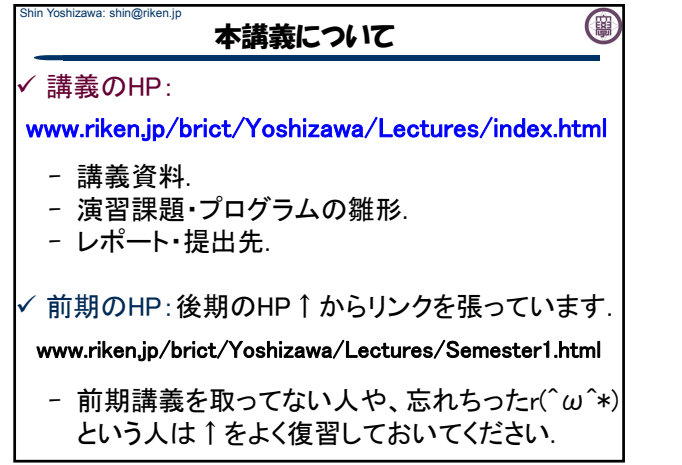

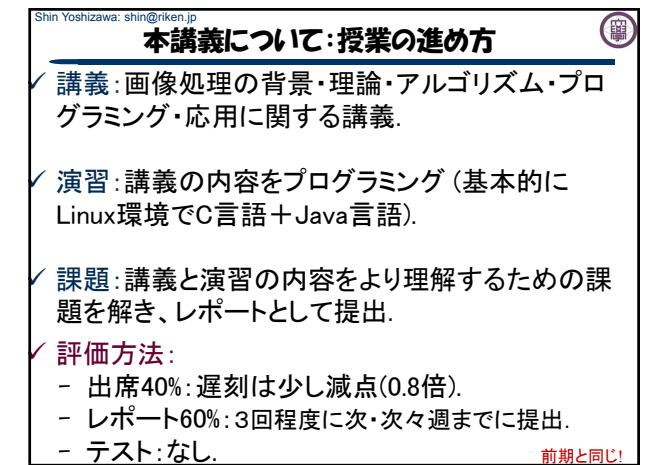

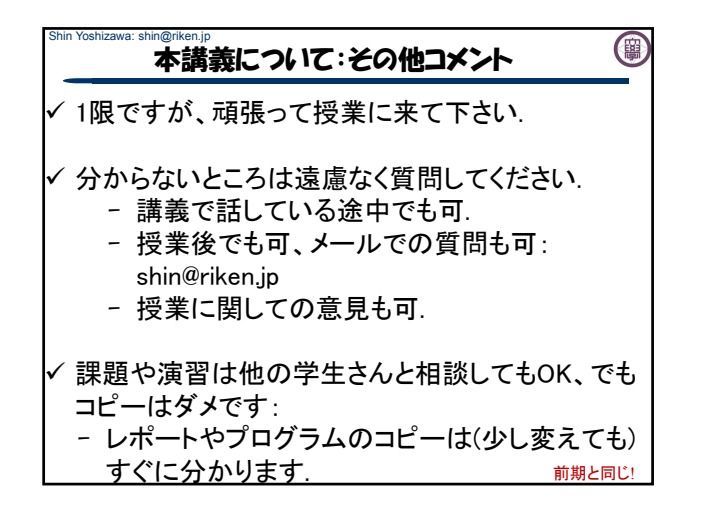

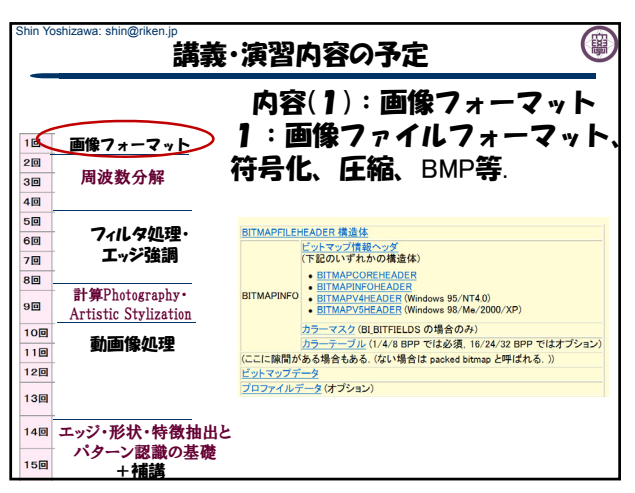

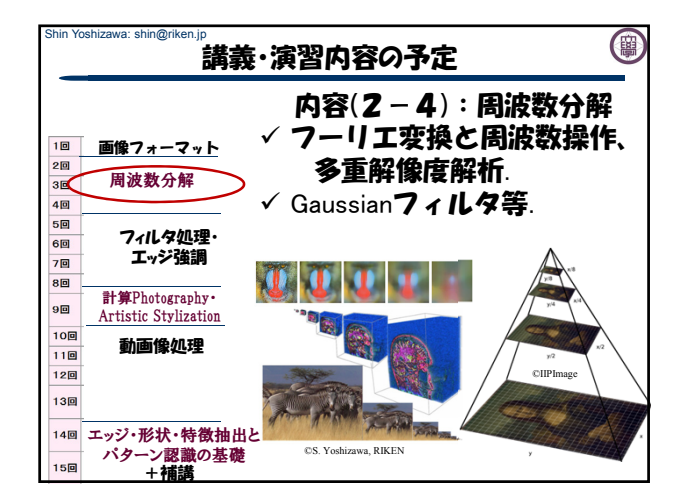

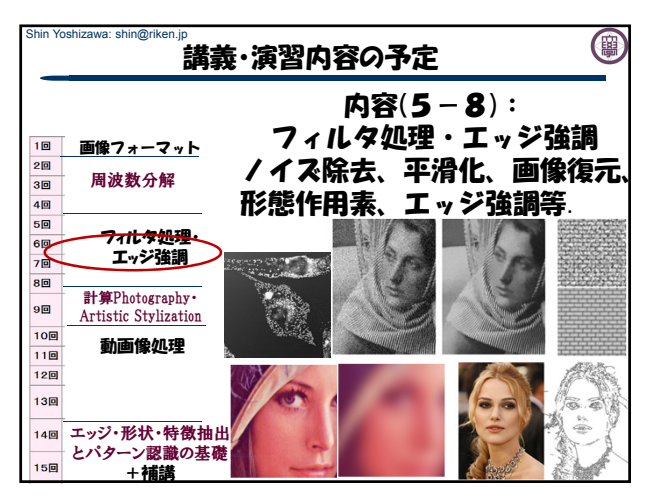

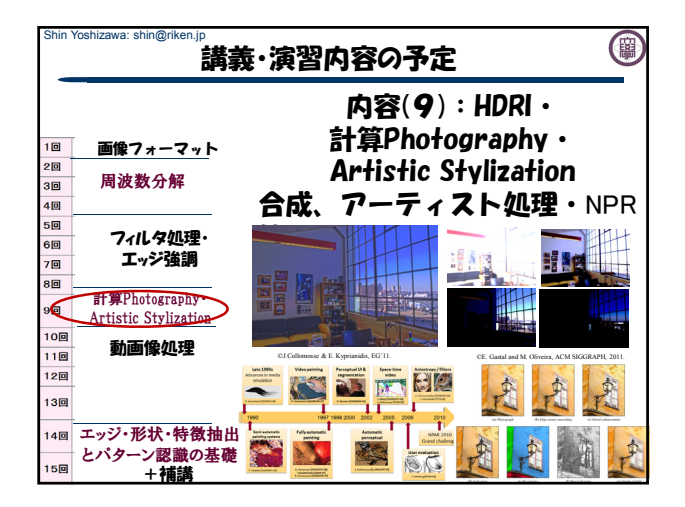

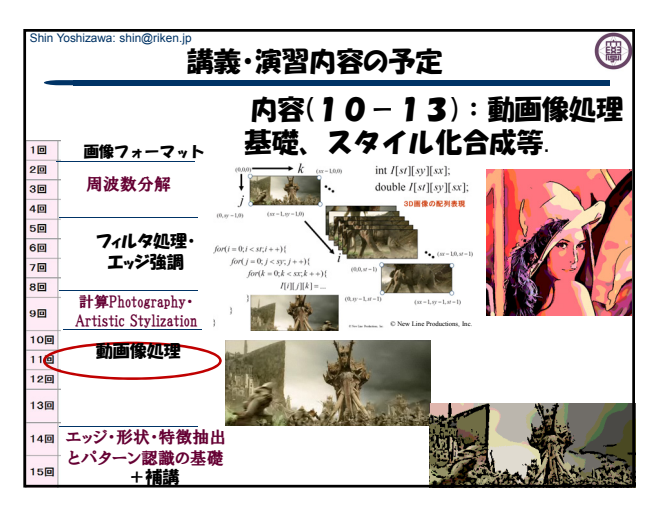

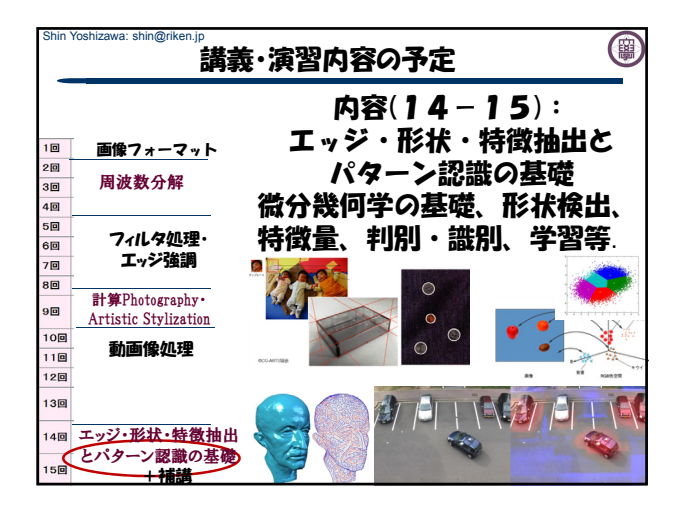

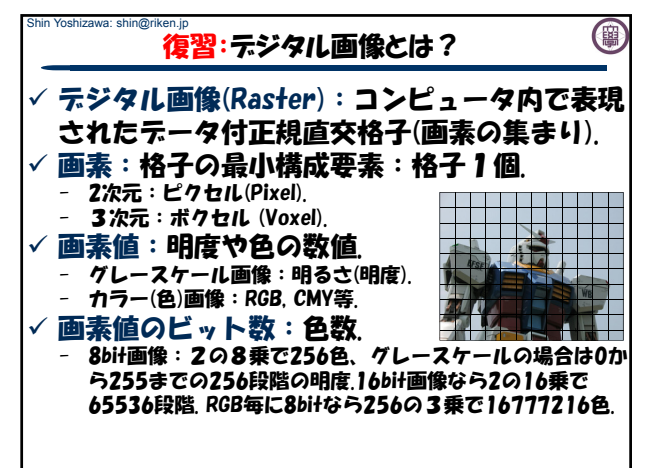

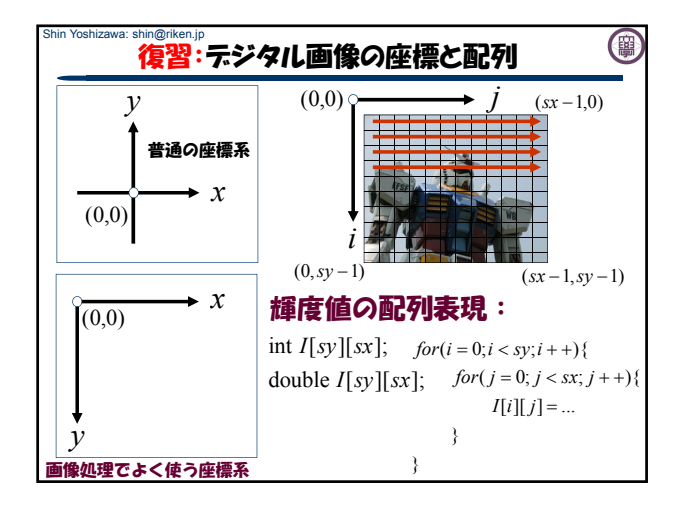

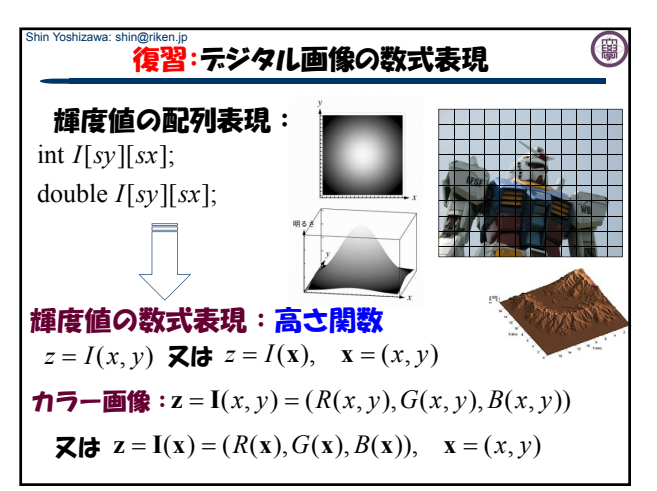

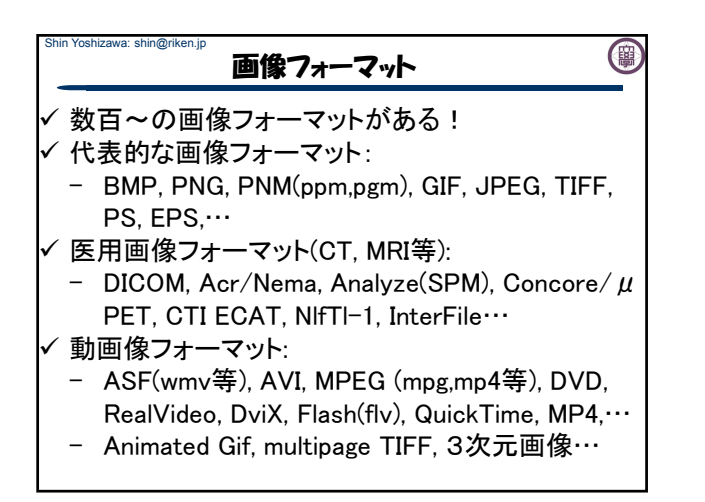

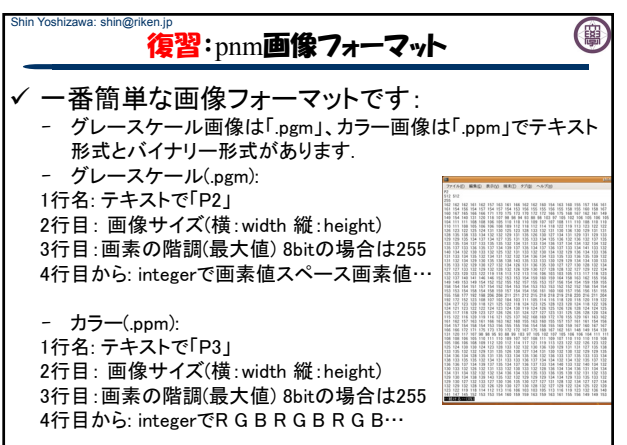

![](_page_3_Figure_0.jpeg)

![](_page_3_Figure_1.jpeg)

![](_page_3_Figure_2.jpeg)

![](_page_3_Figure_3.jpeg)

![](_page_3_Figure_4.jpeg)

![](_page_4_Figure_0.jpeg)

![](_page_4_Figure_1.jpeg)

![](_page_4_Picture_335.jpeg)

![](_page_4_Figure_3.jpeg)

![](_page_4_Figure_4.jpeg)

![](_page_4_Figure_5.jpeg)

- 基本全てカラー画像として扱う、グレースケールの場合は R=G=B=Grayで入出力.
- カラーパレット、圧縮等には対応していない: readBMPSize()の戻 り値がtrueの場合にfilenameで指定したBMPファイルの入力が 可能.
- OS2/Windows 12byte, 40byte, 108byte, 124byteに対応.
- bool readBMPSize(int \*sx,int \*sy, char \*filename) - filenameで指定したBMPファイルのサイズを縦(sy)、横(sx)に代入 する関数.対応していないBMPファイルを開こうとしていると戻り 値がfalseになる(convertなどで変換するればOK).

![](_page_5_Figure_0.jpeg)

![](_page_5_Figure_1.jpeg)

![](_page_5_Picture_238.jpeg)

![](_page_5_Figure_3.jpeg)

演習:出来ちゃった人

0

出来ちゃった人は前期の 出来る人のための課題」をBMP てください. 同様の演習はフィル し、レポートに出します.